## Сообщение о возможном установлении публичного сервитута

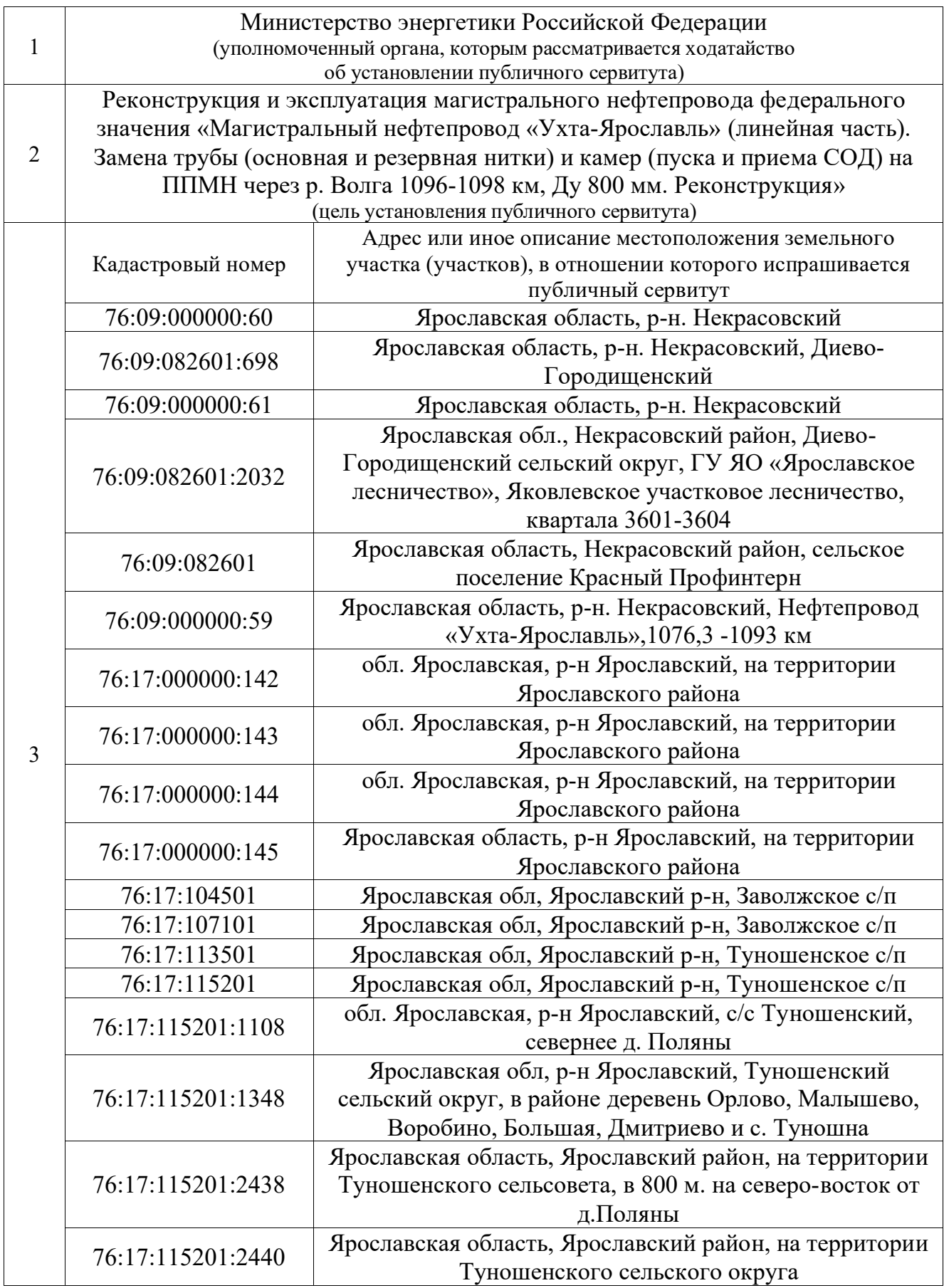

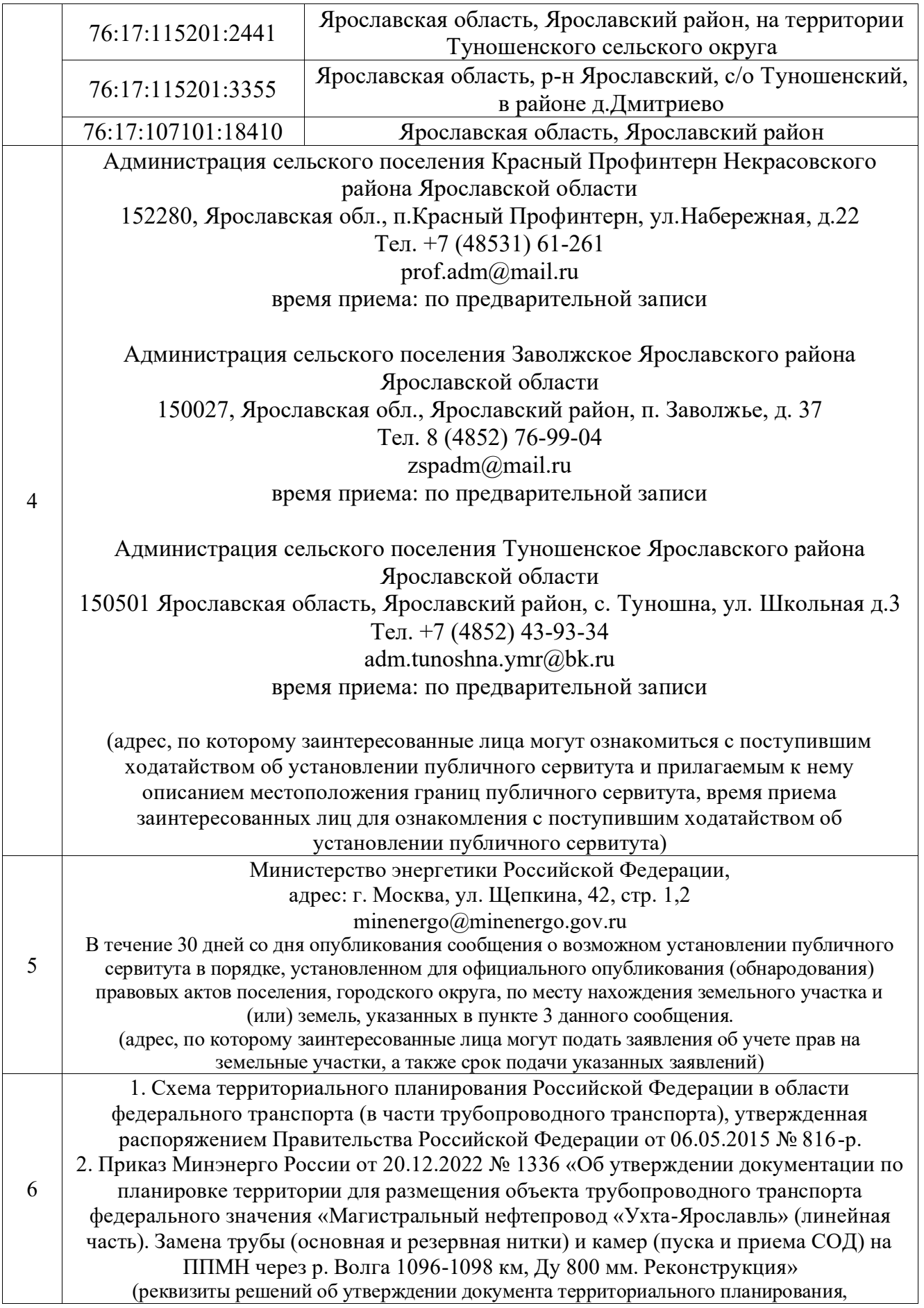

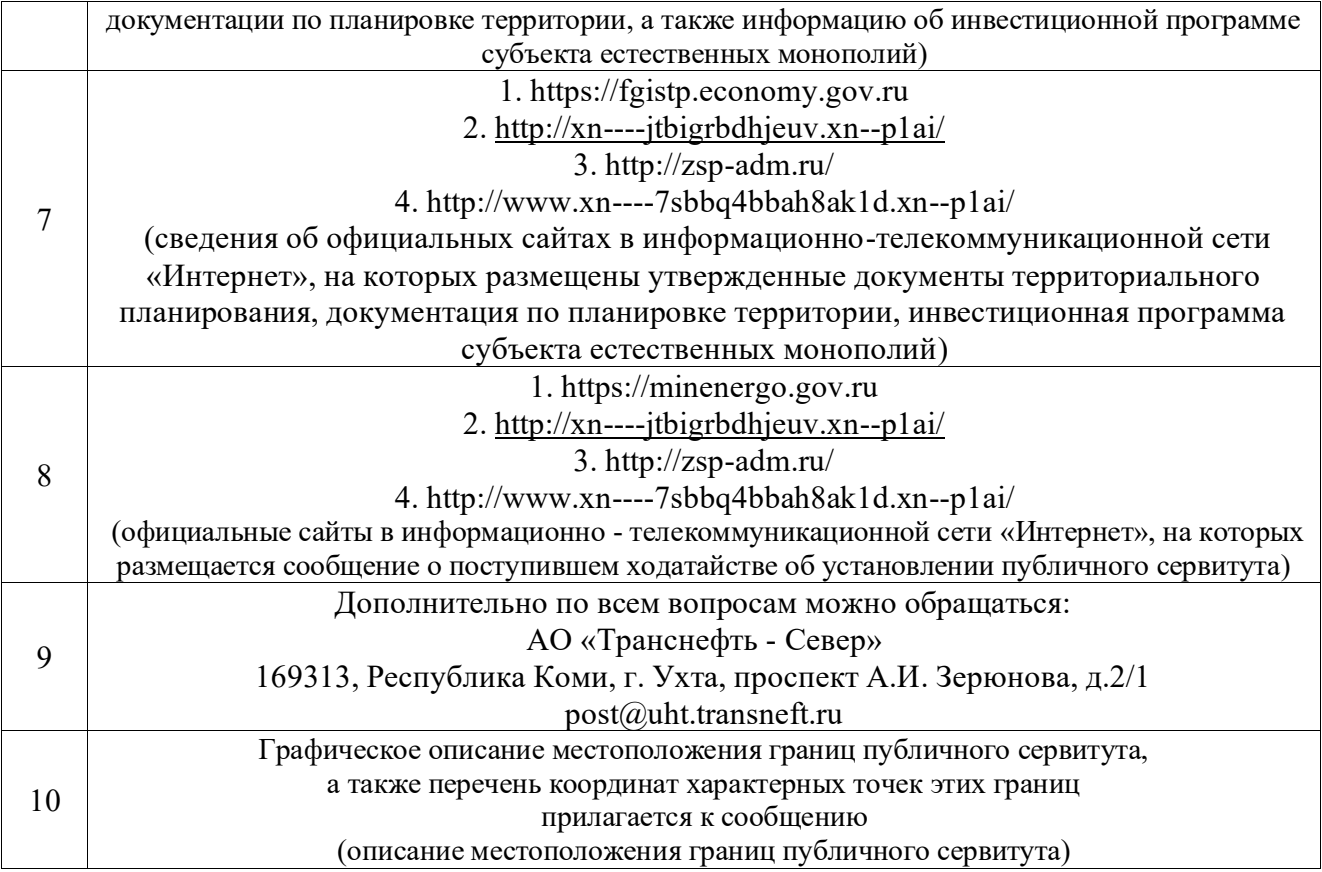